<span id="page-0-1"></span>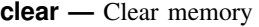

[Description](#page-0-0) [Quick start](#page-1-0) [Syntax](#page-1-1) [Remarks and examples](#page-2-0) [Also see](#page-2-1)

## <span id="page-0-0"></span>**Description**

clear, by itself, removes data and value labels from memory and is equivalent to typing

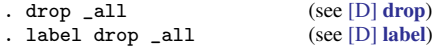

clear mata removes Mata functions and objects from memory and is equivalent to typing

. mata: [mata clear](https://www.stata.com/manuals/m-3mataclear.pdf#m-3mataclear) (see [M-3] mata clear)

clear results eliminates stored results from memory and is equivalent to typing

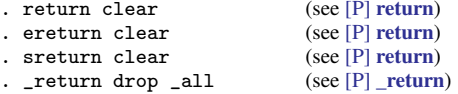

clear matrix eliminates from memory all matrices created by Stata's matrix command; it does not eliminate Mata matrices from memory. clear matrix is equivalent to typing

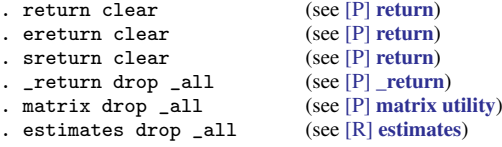

clear programs eliminates all programs from memory and is equivalent to typing

. program drop \_all (see [P] [program](https://www.stata.com/manuals/pprogram.pdf#pprogram))

clear ado eliminates all automatically loaded ado-file programs from memory (but not programs defined interactively or by do-files). It is equivalent to typing

. program drop \_allado (see [P] [program](https://www.stata.com/manuals/pprogram.pdf#pprogram))

clear rngstream eliminates from memory stored random-number states for all [mt64s](https://www.stata.com/manuals/rsetrng.pdf#rsetrng) streams (including the current stream). It resets the mt64s generator to the beginning of every stream, based on the current mt64s seed. clear rngstream does not change the current mt64s seed and stream. The mt64s seed and stream can be set with [set seed](https://www.stata.com/manuals/rsetseed.pdf#rsetseed) and [set rngstream](https://www.stata.com/manuals/rsetrngstream.pdf#rsetrngstream), respectively.

clear frames eliminates from memory all [frames](https://www.stata.com/manuals/dframesintro.pdf#dframesintro) and restores Stata to its initial state of having a single, empty frame named default.

clear collect removes all collections from memory and is equivalent to typing

. collect clear (see [TABLES] [collect clear](https://www.stata.com/manuals/tablescollectclear.pdf#tablescollectclear))

clear all and clear \* are synonyms. They remove all data, value labels, matrices, scalars, constraints, clusters, stored results, frames, sersets, and Mata functions and objects from memory. They also close all open files and postfiles, clear the class system, close any open Graph windows and dialog boxes, drop all programs from memory, and reset all timers to zero. However, they do not call clear rngstream. They are equivalent to typing

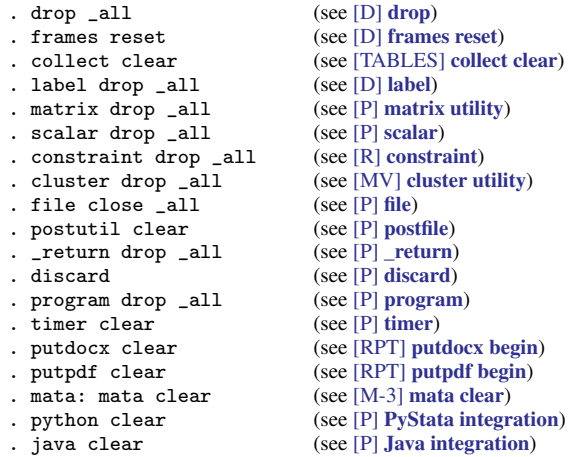

# <span id="page-1-0"></span>**Quick start**

Remove data and value labels from memory clear Remove Stata matrices from memory clear matrix Remove Mata matrices, Mata objects, and Mata functions from memory clear mata Remove all programs from memory clear programs

Same as above, but only programs automatically loaded by ado-files clear ado

Remove results stored in  $r()$ ,  $e()$ , and  $s()$  from memory clear results

Remove all the above and constraints, clusters, and sersets; reset timers to 0; clear the class system; and close all open files, graph windows, and dialog boxes

clear all

<span id="page-1-1"></span>Same as above

clear \*

# **Syntax**

clear

```
clear \lceilmata\lceil results \lceilmatrix\lceil programs \lceil ado \lceil rngstream \lceil frames \lceil collect \lceil
```
 $\texttt{clear} \ \texttt{[all]}* \texttt{]}$ 

## <span id="page-2-0"></span>**Remarks and examples stature and the stature of the stature of the stature of the stature of the stature of the stature of the stature of the stature of the stature of the stature of the stature of the stature of the st**

You can clear the entire dataset without affecting macros and programs by typing clear. You can also type clear all. This command has the same result as clear by itself but also clears matrices, scalars, constraints, clusters, stored results, sersets, Mata, the class system, business calendars, and programs; closes all open files and postfiles; closes all open Graph windows and dialog boxes; and resets all timers to zero.

### Example 1

We load the bpwide dataset to correct a mistake in the data.

```
. use https://www.stata-press.com/data/r18/bpwide
(Fictional blood-pressure data)
```
. list in 1/5

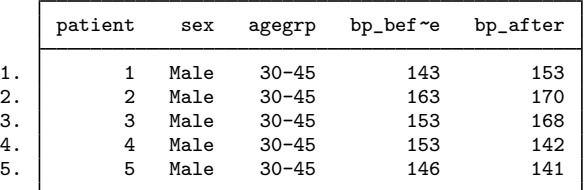

. replace bp\_after = 145 in 3 (1 real change made)

We made another mistake. We meant to change the value of  $bp_$ after in observation 4. It is easiest to begin again.

### . clear . use https://www.stata-press.com/data/r18/bpwide (Fictional blood-pressure data)

◁

### <span id="page-2-1"></span>**Also see**

- [D] [drop](https://www.stata.com/manuals/ddrop.pdf#ddrop) Drop variables or observations
- [P] [discard](https://www.stata.com/manuals/pdiscard.pdf#pdiscard) Drop automatically loaded programs
- [U[\] 11 Language syntax](https://www.stata.com/manuals/u11.pdf#u11Languagesyntax)
- [U[\] 13 Functions and expressions](https://www.stata.com/manuals/u13.pdf#u13Functionsandexpressions)

Stata, Stata Press, and Mata are registered trademarks of StataCorp LLC. Stata and Stata Press are registered trademarks with the World Intellectual Property Organization of the United Nations. StataNow and NetCourseNow are trademarks of StataCorp LLC. Other brand and product names are registered trademarks or trademarks of their respective companies. Copyright (c) 1985–2023 StataCorp LLC, College Station, TX, USA. All rights reserved.

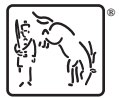

For suggested citations, see the FAQ on [citing Stata documentation](https://www.stata.com/support/faqs/resources/citing-software-documentation-faqs/).